# ำเทที่ 3 วิธีดำเนินการวิจัย

การวิจัยครั้งนี้เป็นการวิจัยเชิงปริมาณ (Quantities research) โดยมีวัตถุประสงค์เพื่อ 1) ศึกษาสภาพและปัญหาการใช้เทคโนโลยีคอมพิวเตอร์ในการคำเนินงานขององค์การบริหารส่วน ี ตำบลในพื้นที่จังหวัดพระนครศรีอยุธยา และ 2) เพื่อเปรียบเทียบสภาพและปัญหาการใช้เทคโนโลยี ้คอมพิวเตอร์ในการคำเนินงานขององค์การบริหารส่วนตำบลในพื้นที่จังหวัดพระนครศรีอยธยา ้องค์การบริหารส่วนตำบล จำนวนผู้มีความรู้เกี่ยวกับคอมพิวเตอร์ จำนวนเครื่อง ระหว่างขนาด ้ คอมพิวเตอร์ และจำนวนการอบรมเกี่ยวกับเทคโนโลยีคอมพิวเตอร์ ซึ่งผู้วิจัยใด้ดำเนินการวิจัย ตาบกำดับ

#### ประชากรและกลุ่มตัวอย่าง

ประชากรที่ใช้ในการวิจัยในครั้งนี้ ได้แก่ ผู้แทนในสำนักปลัด ส่วนการคลัง และส่วนโยธา ขององค์การบริหารส่วนตำบลในพื้นที่จังหวัดพระนครศรีอยุธยา จำนวน  $1 \quad 3 \quad 3$ แห่ง

## เครื่องมือที่ใช้ในการวิจัย

เครื่องมือที่ใช้ในการวิจัยครั้งนี้ เป็นแบบสอบถามที่ผู้วิจัยสร้างขึ้นสำหรับการใช้ เทคโนโลยีคอมพิวเตอร์ในการดำเนินงานขององค์การบริหารส่วนตำบลในพื้นที่จังหวัด พระนครศรีอยุธยา แบ่งออกเป็น 2 ตอน ได้แก่

้ตอนที่ 1 แบบสอบถามเกี่ยวกับสภาพและปัญหาการใช้เทคโนโลยีคอมพิวเตอร์ในการ ้ดำเนินงานขององค์การบริหารส่วนตำบล โดยแบบสอบถามที่สร้างเป็นแบบตรวจคำตอบ (Check list) และแบบเติมคำตอบเกี่ยวกับข้อมูลขององค์การบริหารส่วนตำบล ในพื้นที่จังหวัดพระนครศรี-อยุธยา และเป็นแบบตรวจคำตอบ (Check list) เกี่ยวกับสภาพและปัญหาการใช้เทคโนโลยี คอมพิวเตอร์ในการคำเนินงานขององค์การบริหารส่วนตำบลในพื้นที่จังหวัดพระนครศรีอยุธยา

ี ตอนที่ 2 แบบสอบถามเกี่ยวกับข้อเสนอแนะและความกิดเห็นอื่น ๆ เกี่ยวกับการใช้ เทคโบโลยีคอบพิวเตอร์ใบการดำเบิบงาบขององค์การบริหารส่วนตำบลใบพื้นที่จังหวัดพระบอรศรี-อยุธยา

# ิการสร้างและทดสอบเครื่องมือที่ใช้ในการวิจัย

ผู้วิจัยใด้ดำเนินการจัดสร้างเครื่องมือตามลำดับขั้นดังต่อไปนี้

1. ศึกษาค้นคว้าแนวคิดต่าง ๆ จากเอกสาร บทความ และงานวิจัยที่เกี่ยวข้องกับสภาพ และปัญหาการใช้เทคโนโลยีคอมพิวเตอร์ในการคำเนินงานขององค์การบริหารส่วนตำบล เพื่อ ้กำหนดกรอบความคิดเกี่ยวกับตัวแปรที่สึกษา

2. สร้างแบบสอบถามซึ่งประกอบด้วย 2 ตอน คือ ตอนที่ 1 แบบสอบถามเกี่ยวกับ สภาพและปัญหาการใช้เทคโนโลยีคอมพิวเตอร์ในการดำเนินงานขององค์การบริหารส่วนตำบลใน ้ พื้นที่จังหวัดพระนครศรีอยุธยา ตอนที่ 2 แบบสอบถามเกี่ยวกับข้อเสนอแนะและความคิดเห็นอื่น ๆ เกี่ยวกับการใช้เทคโนโลยีคอมพิวเตอร์ในการดำเนินงานขององค์การบริหารส่วนตำบลในพื้นที่จังหวัด พระนครศรีอยุธยา

3. นำแบบสอบถามที่สร้างขึ้นไปเสนอประธาน กรรมการที่ปรึกษาวิทยานิพนธ์และ ผู้เชี่ยวชาญ เพื่อขอคำแนะนำในการตรวจแก้ไข ปรับปรุงให้สอดคล้องและเหมาะสมกับขอบเขตที่ และตรวจความเที่ยงตรงของเนื้อหา (Content validity) กำหบด 4. นำแบบสอบถามที่ปรับปรุงสมบูรณ์ไปทดลองใช้ (Try out) กับผู้แทนองค์การบริหาร ่ ส่วนตำบลในพื้นที่จังหวัดสพรรณบรีจำนวน 30 ซด เพื่อหาค่าความเชื่อมั่น (Reliability) แบบสอบถามทั้งฉบับ โดยวิธีการหาค่าสัมประสิทธิ์แอลฟา (Alpha coefficient) ของ ครอนบาค (Cronbach) (ถ้วน สายยศและอังคณา สายยศ. 2531 : 171) ใด้ค่าความเชื่อมั่นของแบบสอบถามทั้ง ฉบับเท่ากับ 092

5. นำแบบสอบถามที่ผ่านการหาค่าความเชื่อมั่นแล้วจัดทำแบบสอบถามฉบับสมบูรณ์ เพื่อใช้เก็บรวบรวมข้อมูลต่อไป

### การเก็บรวบรวมข้อมูล

ผู้วิจัยใด้คำเนินการเก็บรวบรวมข้อมูลตามลำดับขั้นดังต่อไปนี้

1. ขอความร่วมมือจากท้องถิ่นจังหวัดพระนครศรีอยุธยา เพื่อสำรวจจำนวนและรายชื่อ ้องค์การบริหารส่วนตำบลที่มีการใช้เทคโนโลยีคอมพิวเตอร์ในการดำเนินงาน เพื่อใช้เป็นกลุ่มตัวอย่าง ในการวิจัย

2. คำเนินการเรื่องหนังสือขออนุญาตการเก็บรวบรวมข้อมูลจากบัณฑิตวิทยาลัย มหาวิทยาลัยราชภัฎพระนครศรีอยุธยาไปยังองค์การบริหารส่วนตำบล

3. นำแบบสอบถามไปยังกล่มตัวอย่างและเก็บรวบรวมแบบสอบถามจากกล่มตัวอย่าง

การวิเคราะห์ข้อมูล

ผู้วิจัยตรวจสอบความสมบูรณ์ของการตอบแบบสอบถามที่ได้รับคืนแต่ล่ะฉบับแล้ว ดำเบิบการดังบี้

1. วิเคราะห์ข้อมูลตามความมุ่งหมายของการวิจัย โดยใช้โปรแกรมสำเร็จรูป SPSS for Windows

่ 2. การแปลความหมาย คะแนนเฉลี่ยของสภาพและปัญหาการใช้เทคโนโลยีคอมพิวเตอร์ ในการคำเนินงานขององค์การบริหารส่วนตำบลในพื้นที่จังหวัดพระนครศรีอยุธยา โดยใช้เกณฑ์การ แปลผลการวิเคราะห์ข้อมูลจากค่าเฉลี่ย  $(\overline{\mathrm{X}})$  5 ระดับของ บุญชม ศรีสะอาด และบุญส่ง นิลแก้ว  $(2535 \cdot 24)$  ดังนี้

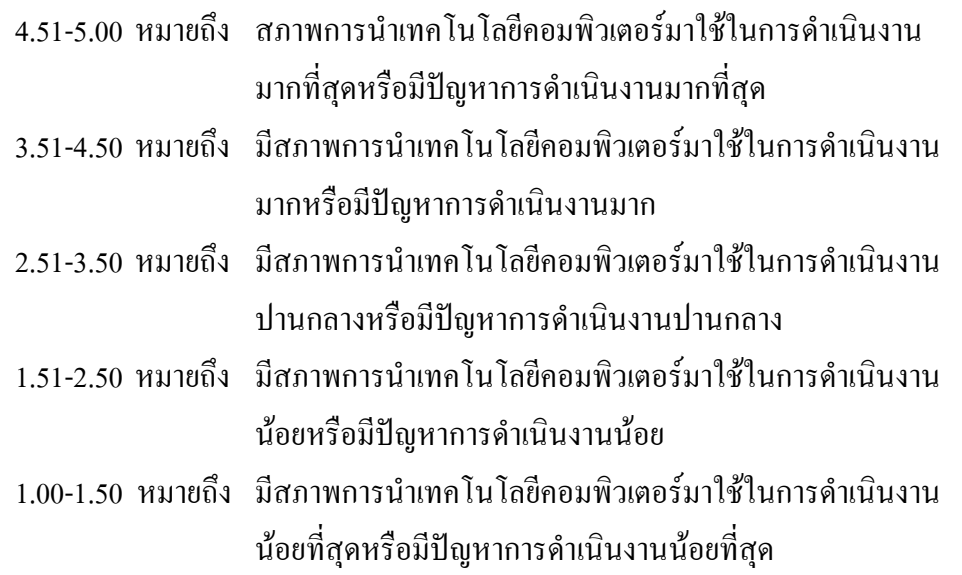

### สถิติที่ใช้ในการวิเคราะห์ข้อมูล

ิสถิติที่ใช้ในการวิเคราะห์ข้อมูลสำหรับแบบสอบถาม ประกอบด้วย ค่าเฉลี่ยค่าร้อยละ ความเบี่ยงเบนมาตรฐาน การวิเคราะห์ความแปรปรวนทางเดียว (One-way  $A N O V A$ )